# **Practical Unfolding for Geostatistical Modeling of Vein-type and Complex Tabular Mineral Deposits**

Clayton V. Deutsch

Centre for Computational Geostatistics Department of Civil and Environmental Engineering University of Alberta

*Geostatistical modeling works best in Cartesian coordinates. The basic approach is to take*  large-scale curvilinear structure, flatten it, model the variability, and put the values back in *original coordinates. A practical one-to-one reversible transformation is proposed with a straightforward set of functions to permit simple implementation.* 

*The approach allows for (1) improved variogram modeling: the directions for variogram calculation follow geological continuity, (2) improved characterization of the limits to geologic mineralization: the hangingwall and footwall can be modeled more realistically, (3) improved uncertainty characterization: it is easier to simulate uncertainty in the thickness, rock types, and grades in the unfolded coordinate space than it is to assess uncertainty in a sold/wireframe, and (4) improved trend modeling: it is possible to compute simplified trend models perpendicular to structure, along strike, and down dip.* 

## **Background**

Geological modeling of vein type deposits is important. There are three computer-aided approaches to modeling these deposits:

- 1. A *conventional block modeling* approach may be used when the structure of the vein is very complex and there are many veinlets. There is no attempt to explicitly model the structure of the vein; it is deemed to complex.
- 2. A *2-D modeling approach* may be used when the vein is fairly flat after a rotation of the original Cartesian coordinates  ${X,Y,Z}$  to along strike, down dip, and perpendicular to the structure coordinates  ${X_R, Y_R, Z_R}$ . The hangingwall, footwall, thickness, rock types, and grades are all modeled in the rotated coordinate system. The modeling may be 3-D in the corrected coordinates. The rotation can be reversed at any time.
- 3. A wireframe or *geological solid* may be defined to model the envelope of the mineralized vein. There are various ways to assemble the 3-D mineralized volume. There are various ways to represent/store the resulting model in the computer.

The methodology developed in this paper is aimed primarily at the third approach. The methodology for conventional block modeling and 2-D modeling is well understood. The goal here is to simplify a reasonably complicated vein structure and permit improved heterogeneity modeling and uncertainty characterization. The two main problems with geological solid modeling are that (1) the solid (mineralized envelope) is very deterministic and it is difficult to perform uncertainty assessment, and (2) the coordinates within the solid do not conform to the boundaries of the mineralization. The proposed unfolding algorithm will facilitate uncertainty assessment and grade modeling using local vein coordinates.

Unfolding is not a new concept. A number of software packages perform some type of unfolding. The CCG research group is committed to providing source code to industry sponsors and to developing new algorithms for geomodeling. The unfolding algorithm presented here is a natural extension of well understood geometric modeling principles.

#### **Orthogonal Rotation**

It is often convenient to rotate the original coordinates (UTM or local) so that they are approximately along strike, down dip, and perpendicular to the vein. This is most simply performed by two 2-D rotations. The logic of all GSLIB coordinate systems is that the original X direction is in the East direction, the original Y direction is North, and the original Z direction is elevation – vertically upward. The goal is to translate data and locations in this original coordinate system  ${X,Y,Z}$  to be along strike, down dip, and perpendicular to the structure coordinates  ${X_R, Y_R, Z_R}$ . Let's do this in two steps.

Consider a translation to (x<sub>o</sub>, y<sub>o</sub>) and clockwise rotation by angle  $\alpha$  to orient the X axis along the strike direction and the Y direction in the dip direction. The Z direction remains unchanged while the X and Y axis are rotated in a clockwise angle  $\alpha$ . Note that the clockwise angle is looking down along the Z axis toward the origin. The equations for this rotation:

$$
\begin{bmatrix} X_R \\ Y_I \end{bmatrix} = \begin{bmatrix} \cos \alpha & -\sin \alpha \\ \sin \alpha & \cos \alpha \end{bmatrix} \begin{bmatrix} X - x_o \\ Y - y_o \end{bmatrix}
$$
 (1)

The rotated  $X_R$  coordinate is the final coordinate. The  $Y_I$  coordinate is intermediate. The next step is to rotate  $Y_1$  and Z around the  $X_R$  axis to orient the Y direction down dip and the Z direction perpendicular to the structure. Consider a translation of the Z coordinate to the top of the deposit ( $z<sub>1,o</sub>$ ) and a clockwise rotation by angle β (looking along the  $X<sub>R</sub>$  axis toward the origin).

$$
\begin{bmatrix} Y_R \\ Z_R \end{bmatrix} = \begin{bmatrix} \cos \beta & -\sin \beta \\ \sin \beta & \cos \beta \end{bmatrix} \begin{bmatrix} Y_I \\ Z - z_o \end{bmatrix}
$$
 (2)

These two rotations can be put together into a single matrix multiplication. Note that this is not exactly the same as described in *Geostatistical Reservoir Modeling*. The approach there was to orient the X axis down dip. Here, X is along strike, Y is down dip, and Z is perpendicular to structure.

$$
\begin{bmatrix} X_R \\ Y_R \\ Z_R \end{bmatrix} = \begin{bmatrix} \cos \alpha & -\sin \alpha & 0 \\ \sin \alpha \cos \beta & \cos \alpha \cos \beta & -\sin \beta \\ \sin \alpha \sin \beta & \cos \alpha \sin \beta & \cos \beta \end{bmatrix} \begin{bmatrix} X - x_o \\ Y - y_o \\ Z - z_o \end{bmatrix}
$$
 (3)

The modeling may be 3-D in the corrected coordinates. The rotation can be reversed at any time. It could be done by inverting this matrix or by reversing the transformations. Reversing the transformations leads to the following.

$$
\begin{bmatrix} X - x_o \\ Y - y_o \\ Z - z_o \end{bmatrix} = \begin{bmatrix} \cos(-\alpha) & -\sin(-\alpha)\cos(-\beta) & \sin(-\alpha)\sin(-\beta) \\ \sin(-\alpha) & \cos(-\alpha)\cos(-\beta) & -\sin(-\beta)\cos(-\alpha) \\ 0 & \sin(-\beta) & \cos(-\beta) \end{bmatrix} \begin{bmatrix} X_R \\ Y_R \\ Z_R \end{bmatrix}
$$
 (4)

The matrix equations (3) and (4) are useful to convert UTM or mine coordinates to a vein-specific coordinate system that is aligned along strike, down dip, and perpendicular to structure. Geostatistical models can be constructed in the rotated coordinate system  $\{X_R, Y_R, Z_R\}$  and all values can be rotated back to original coordinates  ${X, Y, Z}$ .

#### **Unfolding**

The orthogonal rotation and translation described above should be performed before applying the unfolding algorithm if the deviations are large. This may be convenient. The unfolding algorithm creates a new along-strike coordinate  $(X_U)$  and a new perpendicular-to-structure coordinate ( $Z_U$ ). The down dip coordinate is not changed ( $Y_U=Y_R$ ). A number of different implementation decisions/alternatives are possible. Figure 1 illustrates the basic idea. Some remarks:

- The black dots are control points and would be digitized off  $X_R-Z_R$  cross sections. The control points are tied together down dip (along the orange lines), therefore, there should be the same number of control points along each cross section: *ncp*.
- The local *perpendicular to structure* coordinate  $Z_U$  is rotated in the plane of the  $X_R-Z_R$  cross sections. The red lines on the cross section illustrate this rotation. The red lines bisect the angle created by the control points on either side of the control point under consideration. The gray dots at the end of each cross section are projected from the second-first and  $n_{cr}$ -1 to *ncp* points.
- The local *perpendicular to structure* coordinate  $Z_U$  is not rotated in the plane of the  $Y_R-Z_R$ cross sections. Note that the red lines on the long section are perpendicular to the  $Y_R$ coordinate.
- The spacing of the cross sections down dip (in the  $Y_R$  coordinate direction) is likely to be regular, but this is not required.

The unfolding algorithm uses a grid of control points to achieve the flattening. In the schematic Figure 1 there are four control points along strike  $(n_{cp} = 4)$  and there are three down dip  $(n_v = 3)$ . The location of the control points must be digitized on hardcopy sections (unlikely) or electronic sections. The control points are defined by the size of the grid  $(n_{cp}$  and  $n_{y})$ and the following set of coordinates:

$$
\begin{aligned}\nX_{R}(i,j) \\
Y_{R}(j) \\
Z_{R}(i,j)\n\end{aligned}\n\bigg\} i = 1,...,n_{cp}; j = 1,...,n_{y}
$$
\n(5)

Three additional parameters are needed to define the unfolding algorithm: (1) grid refinement along strike – the number of intermediate lines defining iso- $X_U$  lines, see blue lines in the sketch below, (2) degree of grid refinement down dip – the number of iso-Y<sub>U</sub> lines, and (3) the allowable distance from the flattened plane – the distance from the dark blue line. The first and third parameters are illustrated in Figure 2.

The down dip coordinate is unchanged:  $Y_R = Y_U$ . As illustrated in Figure 3, the along strike direction coordinate  $X_U$  is calculated to follow the piecewise linear center line digitized from cross sections. The perpendicular to structure coordinate  $Z_U$  is calculated to be approximately perpendicular to local structure. The  $X_U$  coordinate is equal along the red lines that bisect the angles at the control points. A delta  $X_U$  must be specified.  $Z_U$  The coordinate is zero at the centerline, positive above, and negative below.

The  $X_U$  and  $Z_U$  coordinates on each cross section within each pair of control points is easy to visualize, see the little sketch below. The region between two control points depends on the control points on either side; the orientation of the  $Z_U$  coordinate bisects the two angles and the  $X_U$  coordinate is linearly scaled between the two bisectors. For this reason, there are additional control points mirrored on both sides of the  $X_R$  cross sections (see the gray dots on Figure 1).

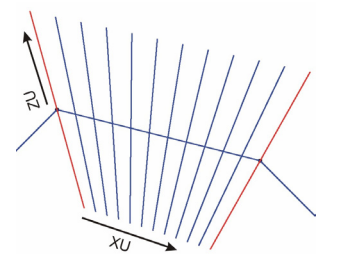

There is a 2-D grid of control points in the plane of the vein (the  $X_R$  and  $Y_R$  coordinate plane) that is relatively widely spaced. The conversion of  $X_R/Z_R$  coordinates to  $X_U/Z_U$  coordinates within each segment (see sketch above) may be quite sensitive to the relatively wide spacing along  $X_U$ and along  $Y_U$ . The interpolation of the  $X_U$  coordinate is linear; there are 10 lines shown in the sketch above at a spacing of 1/11 of the spacing between the X spacing of the control points. Refinement in the YR coordinate is more important to avoid artifacts.

The  $Y_R$  control sections are refined to minimize abrupt discontinuities. Figure 4 illustrates Nyref intermediate sections between two pairs of control points. The alternating colors indicate the region of influence of each section. The Xs mark intermediate control points. These values are interpolated linearly between each pair of control points, that is, along the orange lines connecting the black dots. For example, the using the notation of Equation 5, the  $Z_R$  coordinate of a particular *k* intermediate (refined) cross section:

$$
X_R(i,k) = X_R(i,j) + \frac{Y_R(j,k) - Y_R(j)}{Y_R(j+1) - Y_R(j)} \cdot (X_R(i,j+1) - X_R(i,j))
$$
(6)

The refined sections along the  $Y_{R/U}$  coordinate are considered just like the control sections, that is, the  $X_U$  and  $Z_U$  coordinates are constructed like in the sketch above.

#### **Some Issues**

The rotated coordinate system  ${X_R, Y_R, Z_R}$  is unfolded to  ${X_U, Y_U, Z_U}$ . The continuity of the geometric structure, rock types, and grades is assumed to be better behaved in the unfolded coordinate system:  ${X_U, Y_U, Z_U}$ . Clearly, there is a distortion of the coordinates where the  $X_U$ coordinate is compressed in some places and expanded in others. Grid blocks in  ${X_{U_1}Y_{U_2}Z_{U}}$  do not have the same volume/mass. Three considerations result from this:

- 1. The original data should be composited to a constant length in original coordinates  ${X,Y,Z}$  or rotated coordinates  ${X_R,Y_R,Z_R}$ . This may pose problem at contacts where assays are started again. A short compositing length can be used to mitigate this problem.
- 2. The kriging/simulation of rock types and grades in  ${X_U, Y_U, Z_U}$  coordinate space should be performed at a relatively fine resolution relative to the volumes of interest. This makes it reasonable to assign *point* values in the transformed coordinate space.
- 3. Tonnages and average grades within grid blocks/stopes should be calculated in the rotated  ${X_R, Y_R, Z_R}$  or original  ${X, Y, Z}$  coordinate systems to avoid any bias.

Clearly, the vein cannot be simultaneously wide/thick and highly tortuous. It is easy to imagine that the bisectors at the control points could cross causing ambiguity in the coordinate. Figure 5 illustrates the problem. An ad hoc correction is applied in the program.

Another issue is that bifurcations and multiple veins are not explicitly handled by the modeling procedure. They may connect in a geologically realistic manner in the unfolded coordinate system, but multiple veins will likely need to be modeled separately. Bifurcations and internal variations in the rock types may require modeling a categorical variable prior to modeling grades. Sequential indicator simulation and/or truncated Gaussian simulation are candidate techniques. Surfaces (see Figure 6), rock types, and grades will all be modeled in unfolded space and the results back transformed to original coordinates.

### **Parameters for Unfolding**

The first step is to choose the original coordinates to unfold  $(x_R, y_R, z_R)$ . An overall rotation and translation could be considered. This can be reversed at any time. The  $x_R$  coordinate should be approximately along strike, the  $y_R$  coordinate should be approximately down dip, and the  $z_R$ coordinate should be approximately perpendicular to the structure.

The number of  $Y_R$  slices for control points is chosen  $(n_{vs})$ . There is no need to choose these slices too close together. The spacing will depend on the scale of variability that you feel important to capture. The number of control points along each  $Y_R$  slice is chosen  $(n_{cp})$ . Then, the  $X_R, Z_R$ location of the  $n_{ys} \bullet n_{cp}$  control points must be digitized.

## **Key Programs for Unfolding**

The key algorithms/program required for unfolding is to take coordinate  $(x_R, y_R, z_R)$  and calculate the corresponding unfolded coordinates  $(x_U, y_U, z_U)$ . This transformation must, of course, be reversed. Specialized programs for transforming drillhole data, surfaces, and 3-D gridded models are also important. The key programs are:

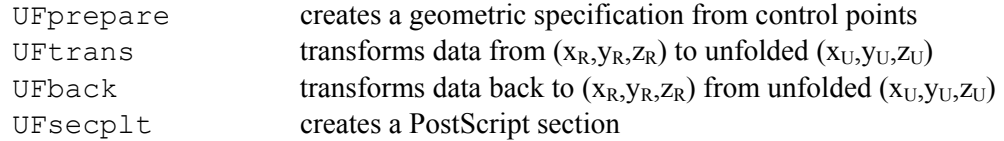

The first program UFprepare prepares the geometric parameters for unfolding. Subsequent transformation programs use the geometric specification prepared by this program. The parameters for the program:

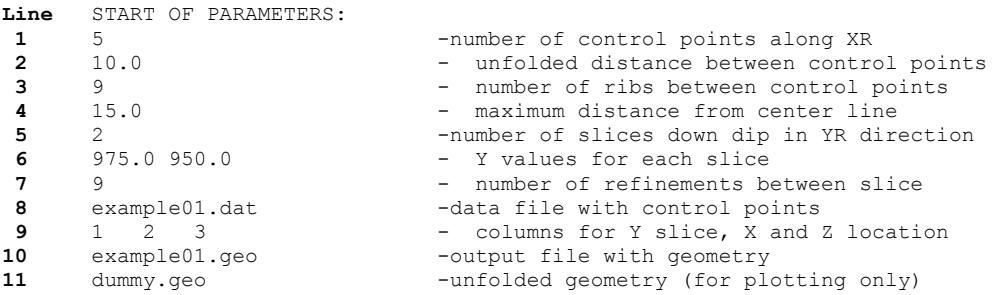

The number of control points along strike  $(n_{cp})$  is specified on **Line 1**. There must be the same number of control points on each slice. If there are more, then the first  $n_{cp}$  values are taken and sorted by increasing  $X_R$  coordinate. If there are less, an error is given and the program stops. The unfolded distance between control points along strike  $(n_{cp})$  is specified on **Line 2**. This value is 10.0 in the parameters and in Figure 3. The number of ribs between control points (specified on **Line 3**) leads to smoother variations in the transformation and to less distortion of the  $Z_R$ 

coordinate. The maximum distance from the center line is specified on **Line 4**. This value should be large enough to include the mineralized volume, but not so large as to cause ambiguity in the transformation (see Figure 5).

The number of slices down dip is specified on **Line 5**. One slice can be used to unfold data in one dimension (like the little examples shown on Figures 2, 3, 5, and 6). The  $Y_R$  location of each slice must be specified on **Line 6**. The spacing of the  $Y_R$  slices should be the same; however, UFprepare will create a regularly discretized set of slices even if the control points are not regular. The number of intermediate slices between the digitized control points (specified on **Line 7**) leads to smoother variations in the transformation and to fewer artifacts down dip.

The digitized control points are contained in a single GSLIB data file (specified on **Line 8**). Each control point must be specified with three coordinates: the  $Y_R$  slice number, the along strike  $X_R$ location, and the  $Z_R$  perpendicular distance location. Columns in the GSLIB data file are specified on **Line 9**.

The name of the output geometry file is specified on **Line 10**. The geometry is specified by six 2- D grids of numbers:

$$
xu(i, j), zu(i, j)
$$
  
\n
$$
xc(i, j), zc(i, j)
$$
  
\n
$$
xl(i, j), zl(i, j)
$$
  
\n
$$
i = 1,..., nx \quad j = 1, ny
$$

The  $xu/zu$  grids are the coordinates of the upper end (large  $Z_R$  values) of the control lines perpendicular to location structure. The *xc/zc* grids are the coordinates of the center control point surface and the  $x\frac{1}{z}u$  grids are the coordinates of the lower end (small  $Z_R$  values) of the control lines. The number of control lines along strike:

$$
nx = n_{cp} + (n_{cp} - 1) \cdot nx_{ref}
$$

Where  $n_{cp}$  is the number of control points and  $nx_{ref}$  is the number of ribs between each pair of control points. A GSLIB format origin and spacing is also kept in the geometry data file. The number of control lines down dip:

$$
ny = n_{Y_s} + (n_{Y_s} - 1) \cdot ny_{ref}
$$

Where  $n_{Ys}$  is the number of slices down dip and  $n_{Yref}$  is the number of intermediate slices between each pair of slices. A GSLIB format origin and spacing is also kept in the geometry data file.

The geometry in unfolded coordinates is also saved in the output file specified on **Line 11**. This file is not needed for any subsequent calculations; it is only for plotting.

The second main program UFtrans calculates the unfolded coordinates  $(x_U, y_U, z_U)$  from the original coordinates  $(x_R, y_R, z_R)$ . The parameters for the program:

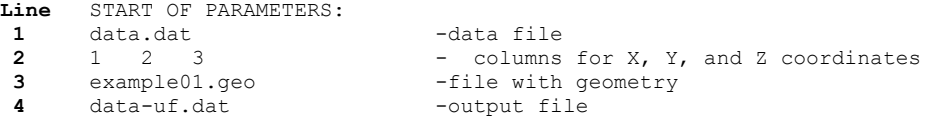

The parameters are simple **Line 1** specifies the name of a GSLIB data file with the original coordinates. There is no need for the  $Y/Y_R$  coordinate if unfolding is being done on a slice, but the  $X/X_R$  and  $Z/Z_R$  coordinates are required. The column numbers are specified on **Line 2**. The geometry file from UFprepare is specified on **Line 3**. The name of the output data file is

specified on **Line 4**. The input data file will be the same with three additional columns for the unfolded coordinates. The  $Y_U$  coordinate is the same as the input Y coordinate, but it is included anyway. The coordinates are set to -999 if the point falls outside of the Y or X limits. The  $Z_U$ coordinate is the distance from the center line.

The third main program UFback calculates the original coordinates  $(x_R, y_R, z_R)$  from unfolded coordinates  $(x_U, y_U, z_U)$  and the geometry file. The parameters for the program:

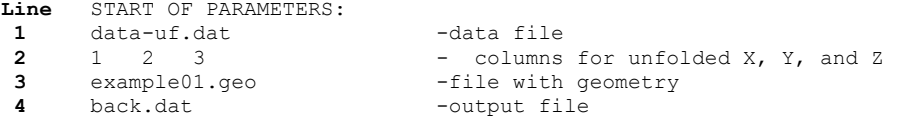

The parameters are also simple **Line 1** specifies the name of a GSLIB data file with data in unfolded coordinates. The column numbers are specified on **Line 2**. The geometry file from UFprepare is specified on **Line 3**. The name of the output data file is specified on **Line 4**. The input data file will be the same with three additional columns for the back transformed original coordinates. The  $Y_U$  coordinate is the same as the input Y coordinate, but it is included anyway. The coordinates are set to -999 if the point falls outside of the Y or X limits.

# **Small Example**

Three drillholes on a cross section and an unfolding scheme defined by five control points are shown on Figure 7. The maximum perpendicular distance from the center line was set to 50.0, the distance between control points was set to 100.0 and 9 intermediate lines were specified between the control points. The data within the maximum perpendicular distance are shown in unfolded coordinates in Figure 8. In practice, only the data within the mineralized vein would be transformed (not all of the data within some maximum distance). The unfolded data were back transformed to original locations; see Figure 9. There are some minor differences – about 0.2m on average. An iterative scheme could be considered to improve the results.

Figure 10 shows five models for the hangingwall and footwall geometry. These surfaces could be used to clip the grade modeling. The clipping could be done in unfolded or original coordinates. These surfaces were constructed independently, but it would be more common to simulate the footwall location and then simulate the mineralized thickness. The simulated realizations of the footwall and thickness would be used in pairs to clip the kriged or simulated mineralization models.

Figure 11 shows a realization of grades in unfolded and original coordinates. These grades have not been clipped by footwall and thickness grids.

## **Future Work**

There are many area of future work. Most importantly, the algorithm needs to be tested and used on a number of examples where the glitches can be worked out. I also want to use splines instead of linear segments for the center lines (this is not practically important, but it will look better). The basic structure worked out here is planned for use in the stope optimization research that is being launched by CCG.

## **Conclusions**

The goal of this work is to provide a geometric framework for the geostatistical modeling of vein type deposits that is amenable to transfer uncertainty in structure, rock types and grades through to the optimization of stope boundaries. Working within a fixed wireframe or solid model is unacceptable; the limits of the mineralization must be modeled stochastically. Unfolding the coordinates prior to surface, rock type and grade modeling greatly simplifies the application of geostatistical modeling techniques.

Unfolding is not new. Many commercial software applications have the capability. Those applications were not reviewed for this implementation. This is a fresh implementation with no legacy issues. Of course, the accumulated learning of previous applications and other good ideas are not accounted for. The approach will likely be refined with application. The concept of open and transparent source code is important; anyone can extend the basic ideas seeded here.

## **Acknowledgements**

The industry sponsors of the Centre for Computational Geostatistics (CCG) are thanked for their support of this work. The Canadian funding agency NSERC is also thanked for financial support.

## **References**

Deutsch, C.V. and Journel, A.G., 1998, *GSLIB: Geostatistical Software Library and User's Guide*, Second Edition, Oxford University Press, New York, NY

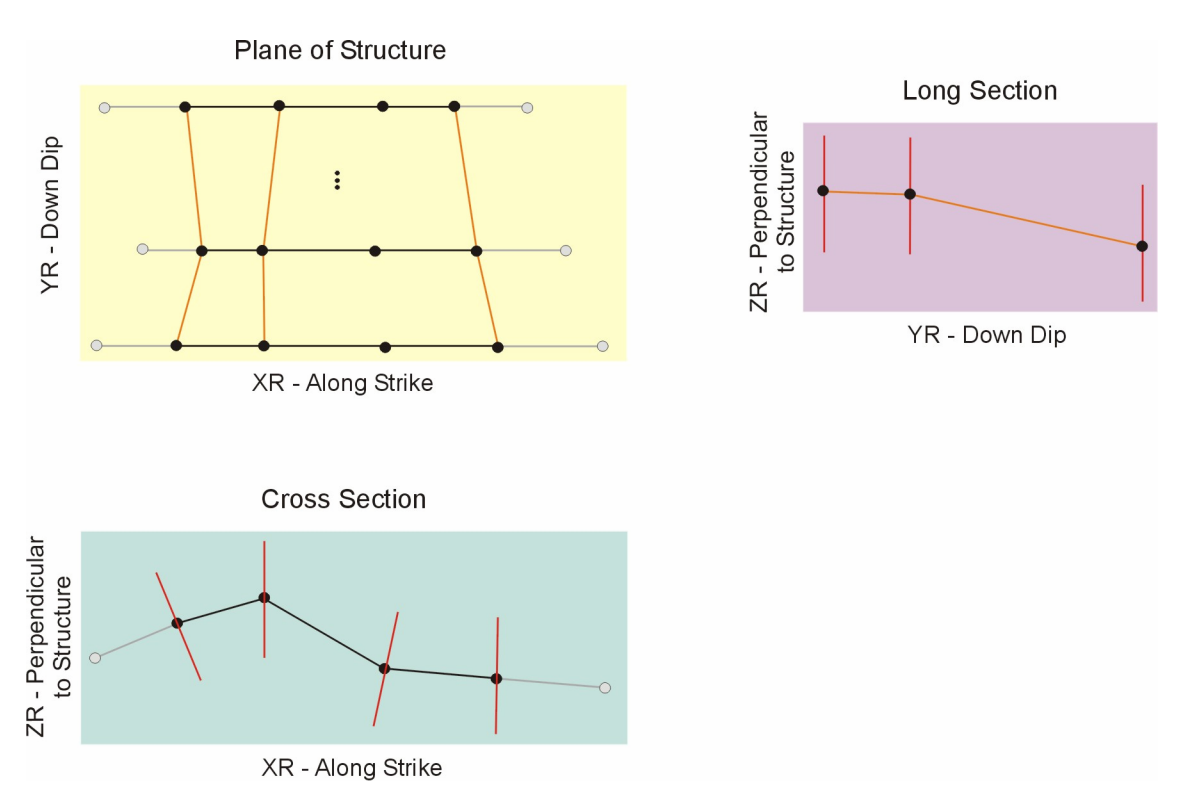

**Figure 1**: Basic structure of unfolding algorithm. There are three views: plane of vein – upper left, cross section – lower left, and long section – upper right.

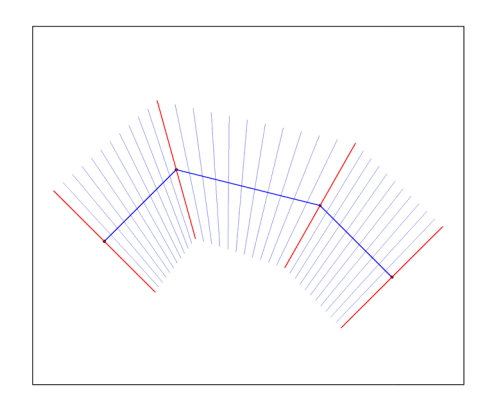

**Figure 2**: Schematic illustration of the grid refinement along strike (the intermediate blue lines between the control point angle bisectors) and the maximum distance from the flattened plane (the distance perpendicular to the solid central blue line.

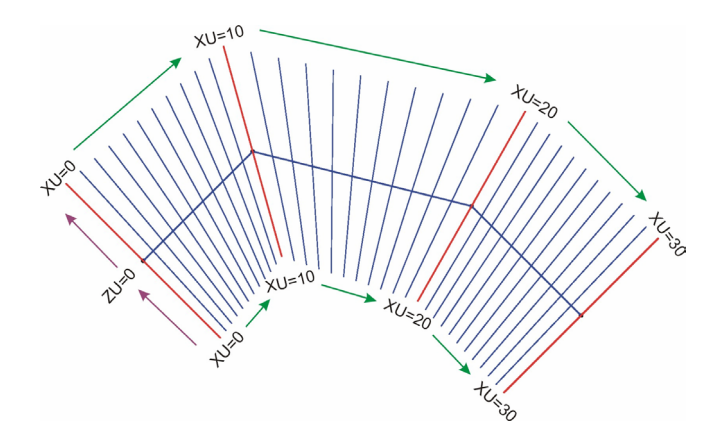

**Figure 3**: Schematic illustration of the unfolded  $X_U$  and  $Z_U$  coordinates. The  $X_U$  interval between the control points is fixed at 10 in the example.

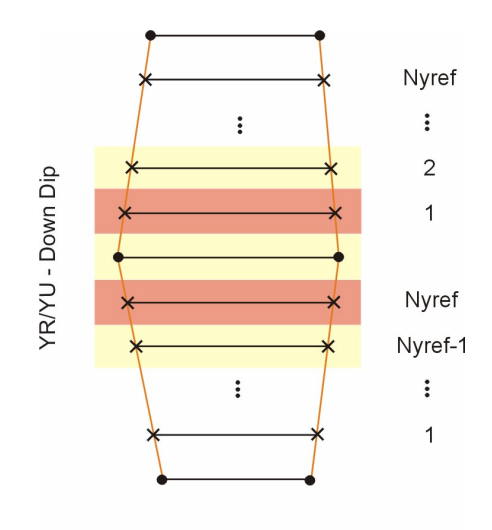

XR - Along Strike

**Figure 4**: Schematic illustration of how multiple  $Y_U$  sliced are considered between every set of control points. This refinement is performed automatically.

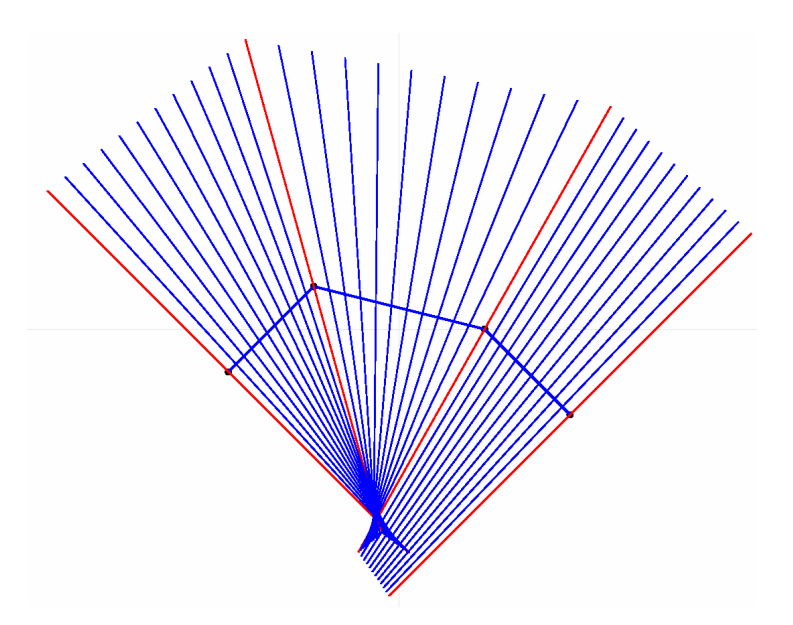

**Figure 5**: Problem with ambiguous coordinate calculation when the curvature and distance from centerline are simultaneously large.

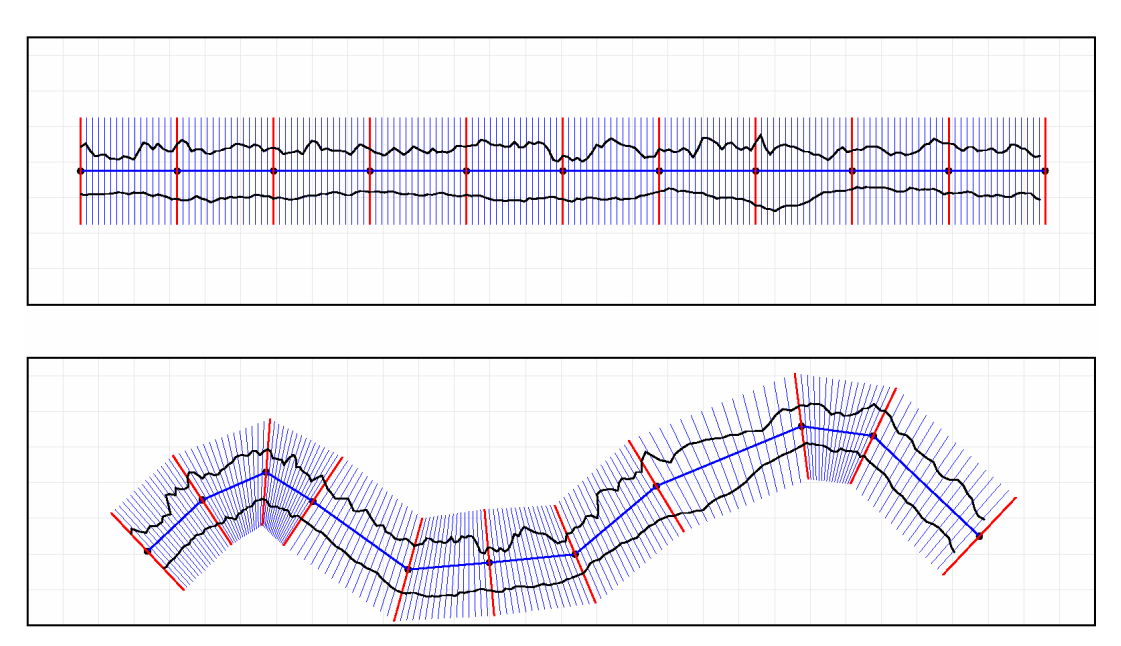

Figure 6: Example surfaces in unfolded coordinates (top) and in original rotated coordinates (bottom).

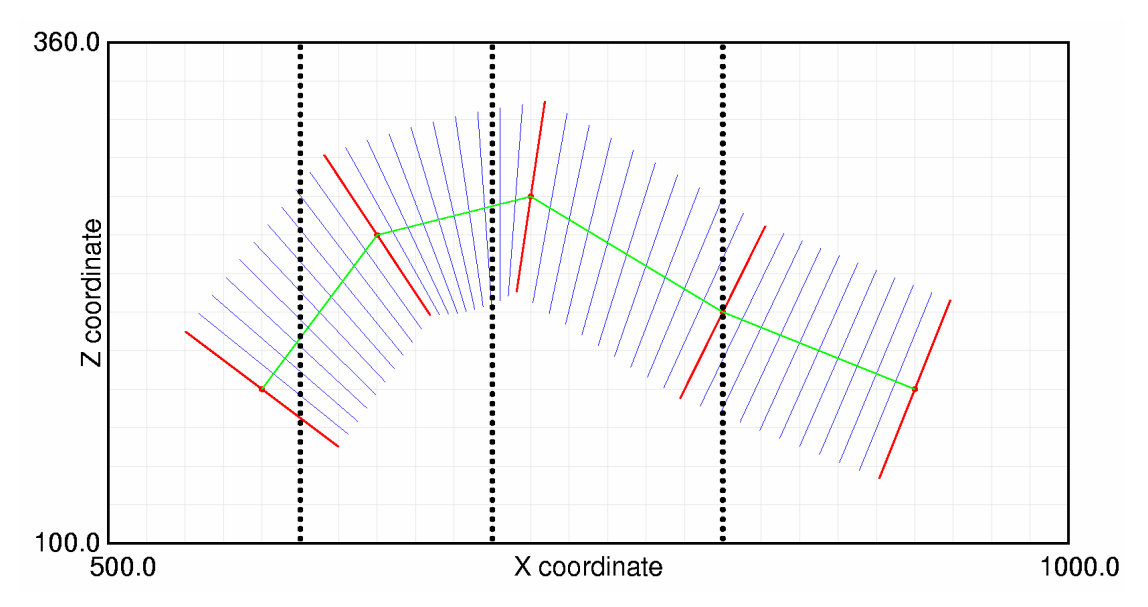

**Figure 7**: Example data for illustrating the unfolding programs. The black dots represent composite centroid locations, the red lines are at the control points, the blue lines are between the control points, and the green line connects the control points at a  $Z_U$  coordinate of 0.0.

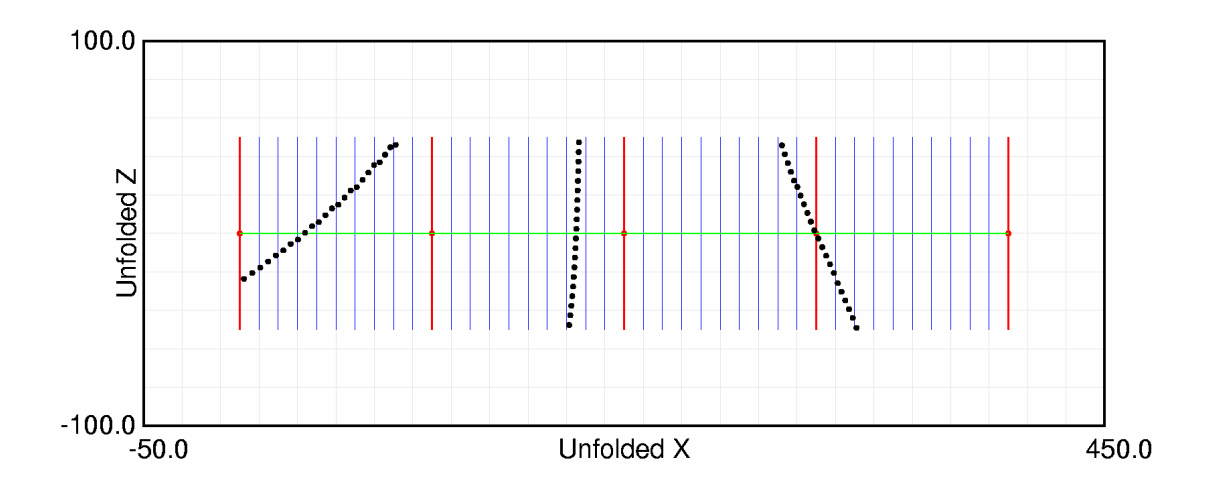

**Figure 8**: Example data (same as Figure 7) in unfolded coordinates. Note how data outside of the transformed space is omitted. There are some minor distortions at the top of the drillhole on the left.

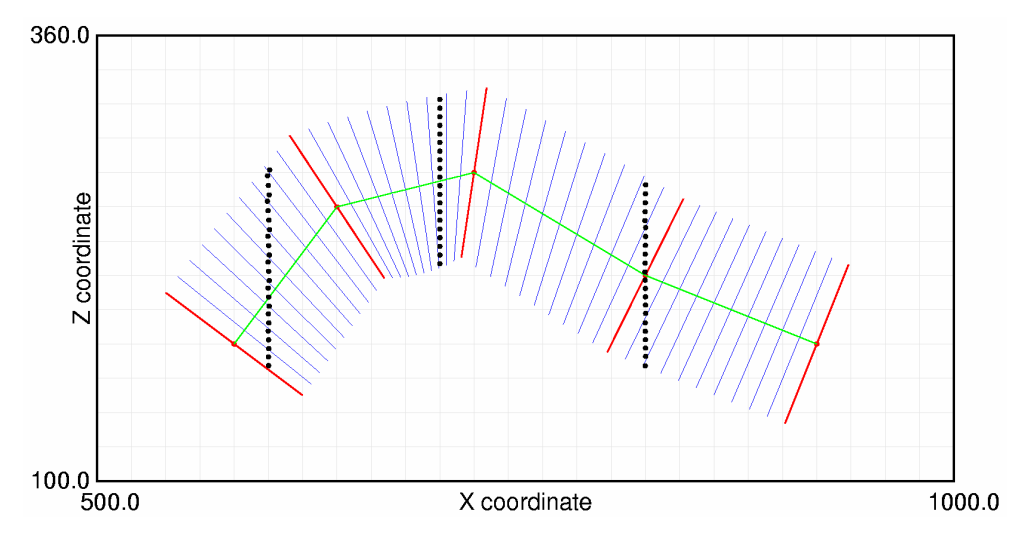

**Figure 9**: Data from Figure 8 back transformed to original coordinates. These points should be compared with those in Figure 7. There are some minor distortions.

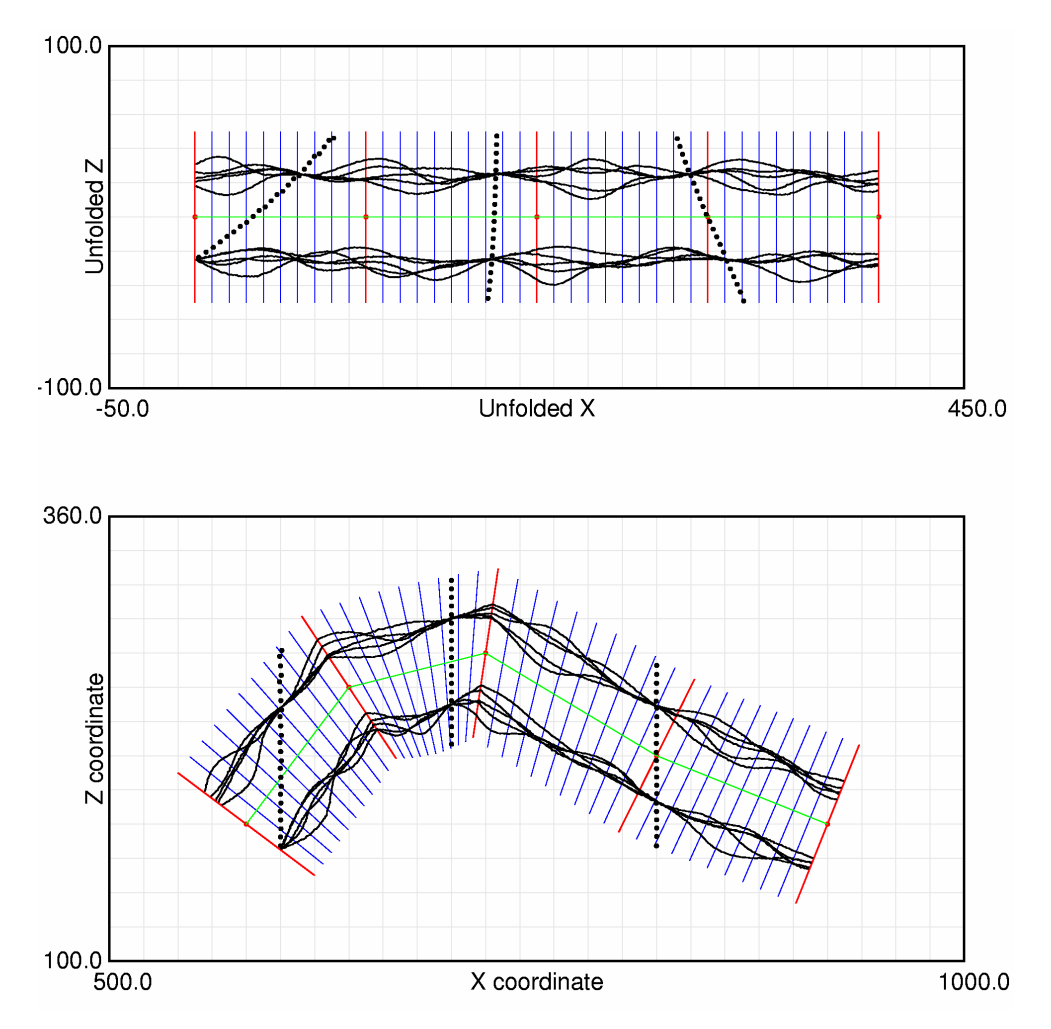

**Figure 10**: Five top and base surfaces that are constrained at the drillhole locations. These surfaces could be used to clip the grade modeling.

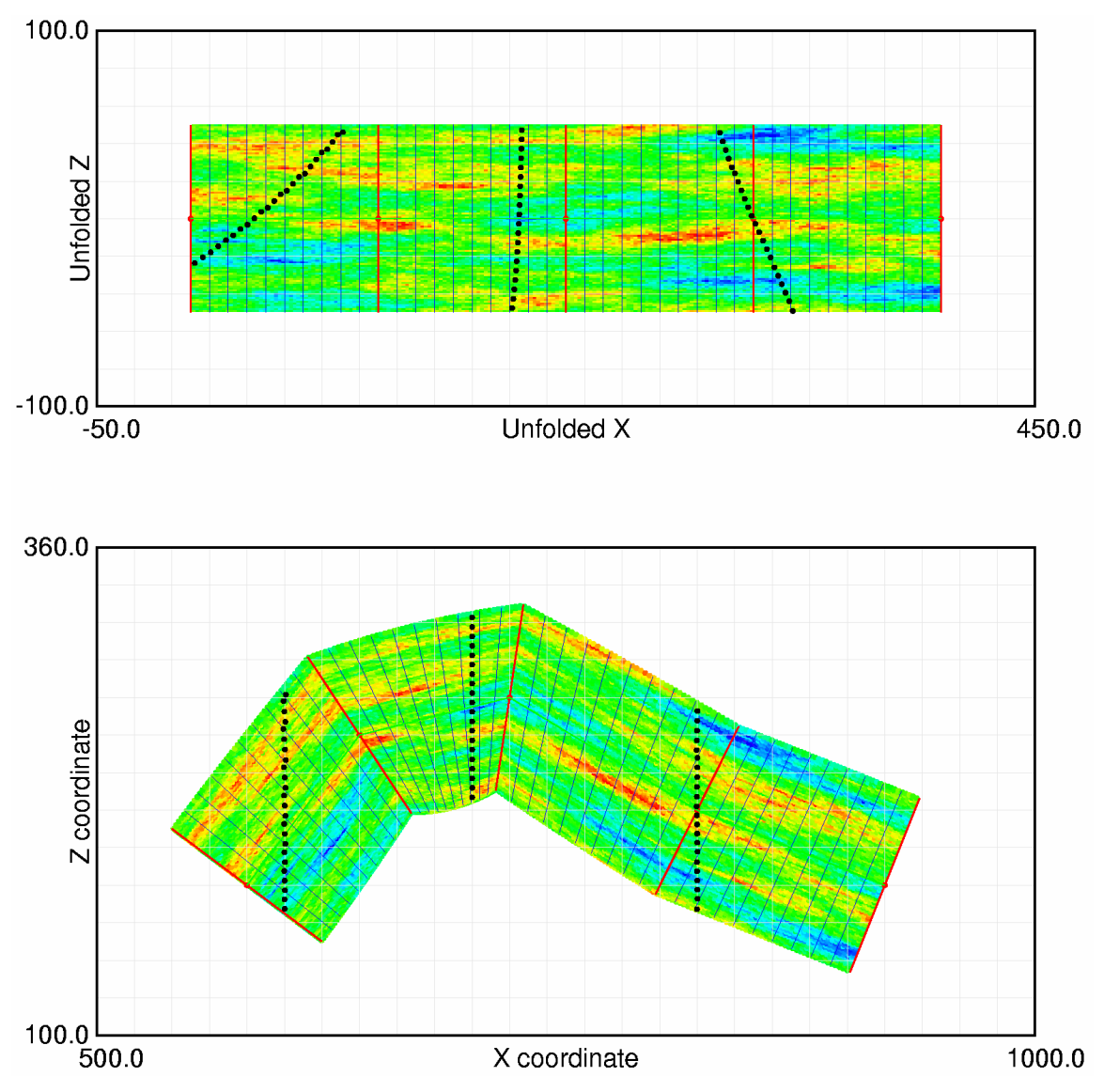

**Figure 11**: A grade realization in unfolded and original coordinates.